## 2024/04/30 15:07 1/1 Richiesta Autorizzazioni

## **Richiesta Autorizzazioni**

Questo applicativo è utilizzato per la richiesta delle autorizzazioni da parte dei

dipendenti/Responsabili,ha diverse funzionalità che dipendono dal tipo di utente che lo sta utilizzando :

In caso che l'utente sia un **Responsabile** si avrà accesso a [questa forma dell'applicativo](https://wiki.nuvolaitalsoft.it/doku.php?id=guide:timbrature:responsabile)

In caso che l'utente sia un **Dipendente** si avrà accesso a [questa forma dell'applicativo](https://wiki.nuvolaitalsoft.it/doku.php?id=guide:timbrature:dipendente)

From: <https://wiki.nuvolaitalsoft.it/>- **wiki**

Permanent link: **<https://wiki.nuvolaitalsoft.it/doku.php?id=guide:timbrature:richiesta>**

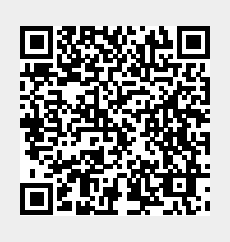

Last update: **2018/03/19 10:45**